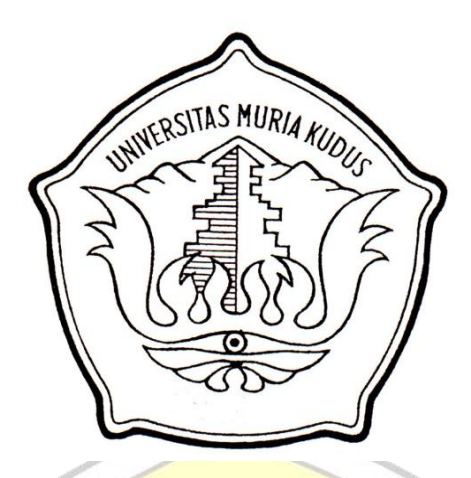

# **LAPORAN SKRIPSI**

# **Pemanfaatan Teknologi SMS Gateway Pada Sistem Pembayaran SPP dan Tabungan Sekolah di SMA N 1 Nalumsari**

Laporan ini disusun guna memenuhi salah satu syarat untuk menyelesaikan Program Studi Sistem Informasi S-1 pada Fakultas Teknik Universitas Muria Kudus

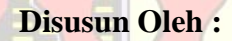

**Nama : Muhammad Wahid Hasan NIM : 2011-53-091 Program Studi : Sistem Informasi Fakultas : Teknik**

# **PROGDI SISTEM INFORMASI FAKULTAS TEKNIK UNIVERSITAS MURIA KUDUS KUDUS**

#### **HALAMAN PERSETUJUAN**

Nama : Muhammad Wahid Hasan

NIM : 2011-53-091

Program Studi : Sistem Informasi

Judul Skripsi : Pemanfaatan Teknologi SMS Gateway pada Sistem Pembayaran SPP dan Tabungan Sekolah di SMA N 1 Nalumsari

Pembimbing utama : Yudie Irawan, M.Kom

Pembimbing pembantu : Noor Latifah, M.Kom

Kudus, 15 Juli 2015 Yang mengusulkan

**Muhammad Wahid Hasan** 

Menyetujui:

Pembimbing utama

Yudie Irawan, M.Kom

Pembimbing pembantu

de

Noor Latifah, M.Kom

### **HALAMAN PENGESAHAN**

Nama : Muhammad Wahid Hasan

NIM : 2011-53-091

Bidang Studi : Sistem Informasi S-1

 Judul Skripsi : Pemanfaatan Teknologi SMS Gateway pada Sistem Pembayaran SPP dan

Taungan Sekolah di SMA N 1

Nalumsari

Pembimbing Utama : Yudie Irawan, M.Kom Pembimbing Pembantu : Noor Latifah, M.Kom

Telah diujikan pada ujian sarjana, tanggal 29 Desember 2015 dan dinyatakan LULUS

Kudus, 29 Desember 2015

Ketua Penguji

Anggota<sub>, Penguji I</sub> de

Anggota Penguji II

Supriyono, M.Kom

Noor Latifah, M.Kom

Anteng Widodo, ST, M.Kom

Mengetahui: Dekan Fakultas Teknik Rochmad Winarso, S.T, M.T

#### **SURAT PERNYATAAN PERSETUJUAN PUBLIKASI KARYA ILMIAH**

#### **UNTUK KEPENTINGAN AKADEMIS**

Yang bertanda tangan di bawah ini, saya :

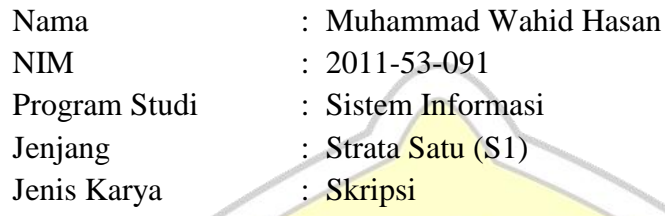

Demi pengembangan ilmu pengetahuan, dengan ini menyetujui untuk memberikan ijin kepada pihak Program Studi Sistem Informasi Fakultas Teknik Universitas Muria Kudus **Hak Bebas Royalti Non-Eksklusif** *(Non-exclusive Royalti-Free Right)* atas karya ilmiah kami yang berjudul: **"Sistem Informasi Manajemen Reservasi, Pelayanan dan Pembayaran Kamar Hotel Berbasis Web Pada Hotel Proliman Kudus".**

**Dengan Hak Bebas Royalti Non-Eksklusif** ini pihak Universitas Muria Kudus berhak menyimpan, mengalih-media atau *bentuk*-kan, pengelolaannya dalam pangkalan data *(database)*, untuk kepentingan akademis tanpa perlu meminta ijin dari saya.

Saya bersedia untuk menanggung secara pribadi, tanpa melibatkan pihak Universitas Muria Kudus, segala bentuk tuntutan hukum yang timbul atas pelanggaran Hak Cipta dalam karya ilmiah saya ini.

,

TERAI **BFB3ADF883811584** 000

Kudus, 3 Maret 2015

Yang menyatakan,

**Muhammad Wahid Hasan** 

Demikian pernyataan ini saya buat dengan sebenarnya.

#### **HALAMAN MOTTO DAN PERSEMBAHAN**

### **MOTTO**

*"barang siapa yang banyak akhlaknya maka akan memperoleh kemuliaan meskipun dia dari kalangan bawah yang nyaris tidak dikenal orang"*

"Marahnya seseorang yang mulia bisa terlihat dari sikapnya, dan marahnya orang yang bodoh terlihat dari ucapan lisannya" (Imam Syafi'i)<br>WERSITAS MURIA KUO

## **PERSEMBAHAN**

Skripsi ini penulis persembahkan kepada:

- 1. Tuhanku Allah S.W.T dan bagindaku Nabi Muhammad S.A.W.
- 2. Ibu dan Bapak yang selalu memberikan doa dan selalu memberikan restunya.
- 3. Kakak dan Adikku yang selalu memberikan semangat.
- 4. Team Pemburu Jagad Lelembut dan Teman-teman yang selalu memberikan motivasi .
- 5. Almamater UMK

#### **RINGKASAN**

Laporan skripsi dengan judul "Pemanfaatan Teknologi SMS Gateway pada Sistem Pembayaran SPP dan Tabungan Sekolah di SMA N 1 Nalumsari*"*  telah dilaksanakan dengan tujuan untuk menghasilkan suatu sistem yang dapat menangani permasalahan yang terjadi dalam transaksi pembayaran yang masih manual. Sistem yang dibuat ini menghasilkan suatu sistem informasi untuk mempermudah bagian tata usaha dalam mengelola proses transaksi spp dan tabungan

Sistem ini dirancang dengan menggunakan pemodelan UML. Sedangkan bahasa pemrograman yang digunakan adalah Vb Net 2010 dan *database* MySQL. Sistem ini diharapkan mampu menjadi sarana dalam memudahkan transaksi pembayaran spp dan tabungan sekolah di SMA N 1 Nalumsari dan permintaan informasi melalui sms gateway.

Kata Kunci : **Pembayaran, SPP dan Tabungan, SMS Gateway.**

#### **KATA PENGANTAR**

Alhamdulillah segala puji bagi Allah SWT yang telah melimpahkan rahmat dan pertolongan kepada penulis serta ni'mat dan karunia yang lebih sehingga tak mampu bagi penulis untuk sekedar menghitung dan mengucap syukur atas segala yang dianugrahkan Allah kepada penulis satu per satu. Rahmat dan salam kepada Rasulullah Muhammad kekasih Allah. Beliaulah yang telah membawa kita dari kegelapan kejalan cahaya.

Penyusunan skripsi ini merupakan salah satu syarat yang harus dipenuhi untuk menyelesaikan Program Studi Sistem Informasi S-1 pada Fakultas Teknik Universitas Muria Kudus.

Pada kesempatan ini, penulis ingin menyampaikan rasa terima kasih yang sebesar-besarnya kepada :

- 1. Prof. Dr. Suparnyo SH, M.SI selaku Rektor Universitas Muria Kudus.
- 2. Bapak Rochmad Winarso, ST., MT. selaku Dekan Fakultas Teknik Universitas Muria Kudus.
- 3. Bapak Rhoedy Setiawan, M.Kom, selaku Kepala Program Studi Sistem Informasi Fakultas Teknik Universitas Muria Kudus
- 4. Bapak Yudie Irawan, M.Kom. Selaku pembimbing Utama Terimakasih atas waktu, ilmu, saran, semangat dan nasehat yang bapak berikan selama bimbingan.
- 5. Ibu Noor Latifah, M.Kom. selaku pembimbing Pembantu. Terimakasih atas waktu, ilmu, saran, semangat dan nasehat yang ibu berikan selama bimbingan.
- 6. Dosen-dosen dan seluruh staf karyawan di UMK yang telah memberikan banyak hal yang berharga bagi hidup saya. Terimakasih banyak.
- 7. Bapak dan ibuku, Terima kasih atas semangatnya. Do'a restu serta ridho sehingga aku bisa jadi seperti ini.
- 8. Keluargaku dan Adikku, yang selalu memberikan semangat, motivasi serta doa sehingga aku bisa seperti ini.
- 9. Teman-temanku yang tak henti-hentinya memberi senyum semangat untukku.
- 10. Semua pihak yang membantu terselesaikannya laporan ini yang tidak dapat penulis sebutkan.

Penulis menyadari bahwa perkembangan teknologi akan selalu bertambah maju seiring dengan bertambahnya waktu, begitu pula dengan ilmu pengetahuan yang terus berkembang. Oleh karena itu, penulis menyadari masih kurang sempurnanya dalam pembuatan skripsi ini dan penulis berharap agar nantinya dapat dikembangkan serta bisa lebih bermanfaat. Amin.

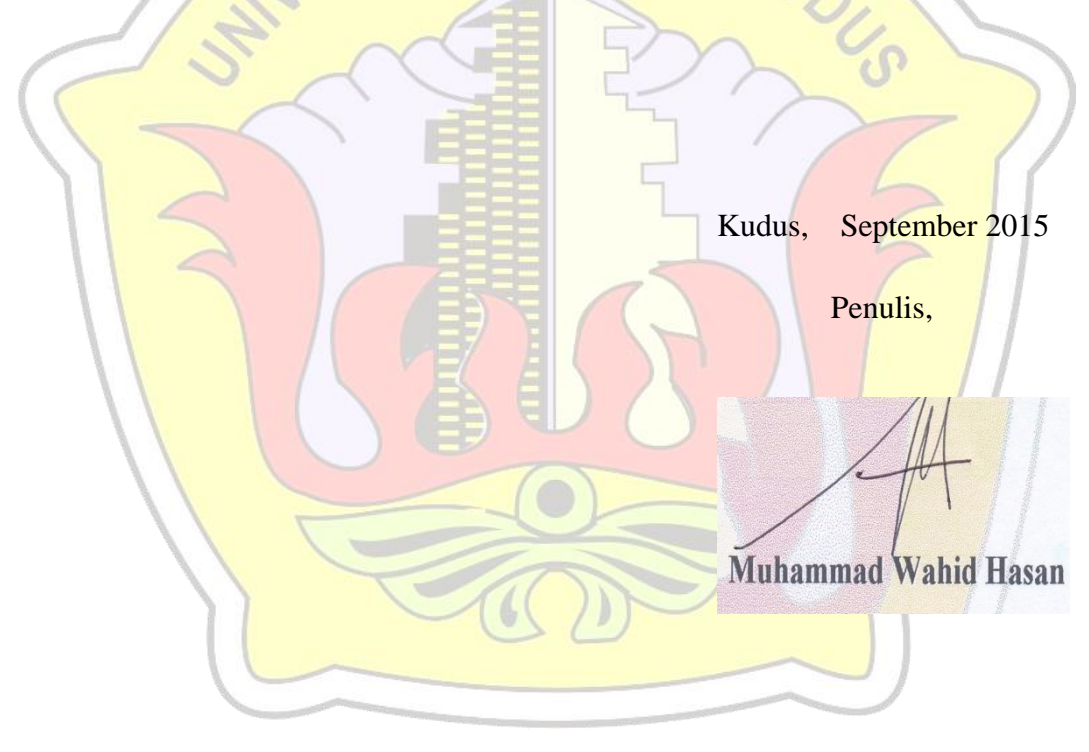

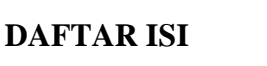

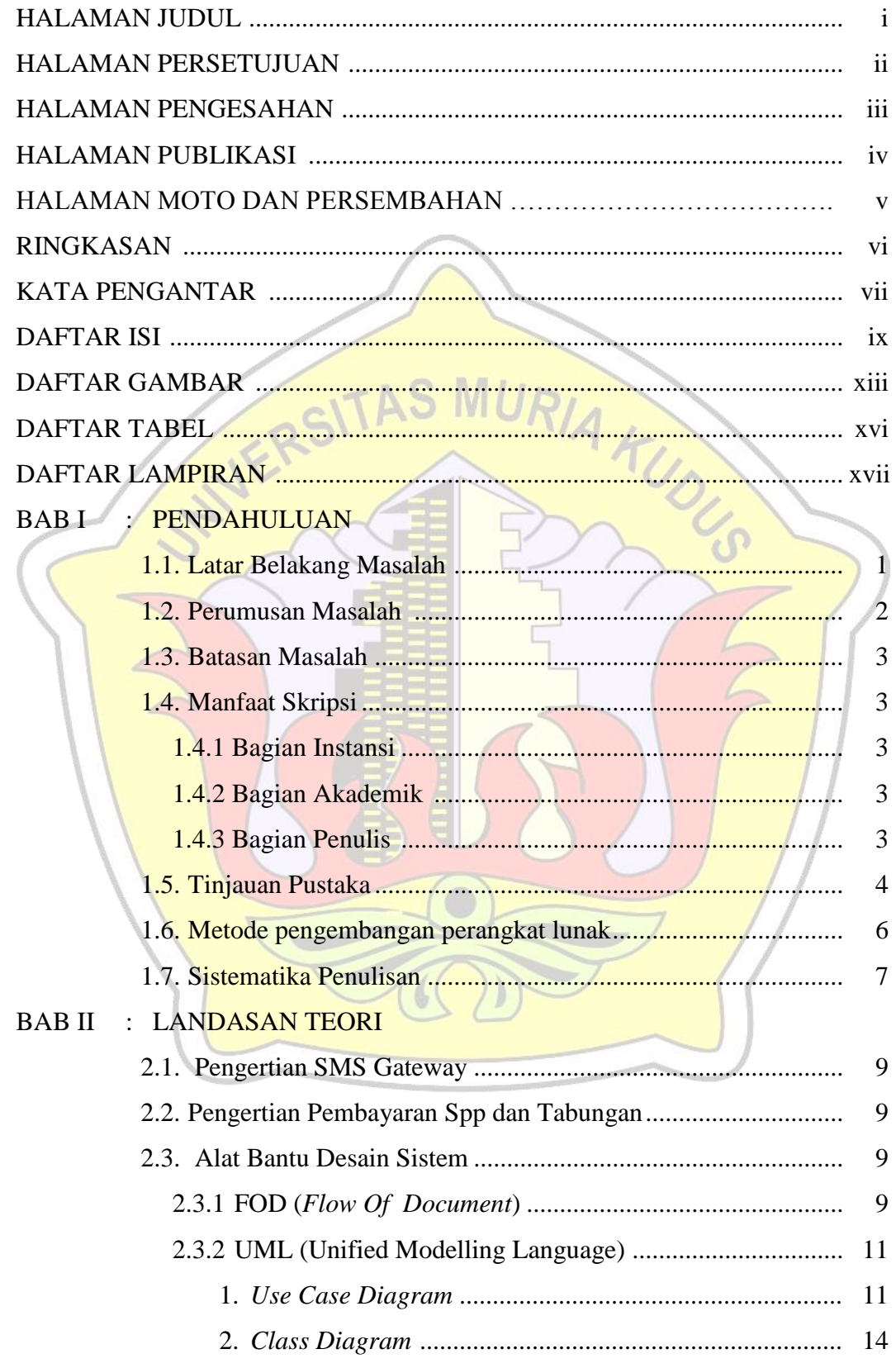

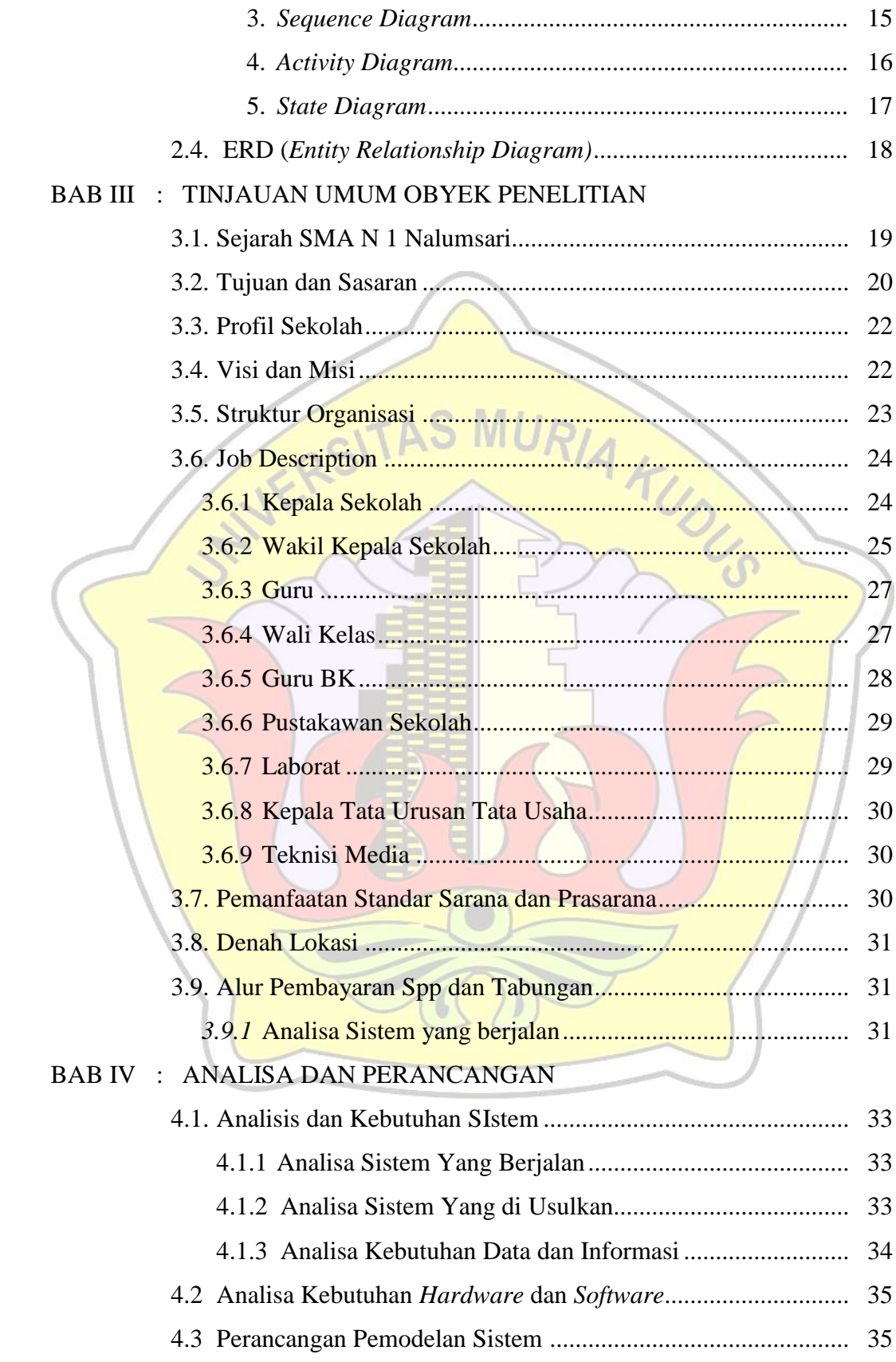

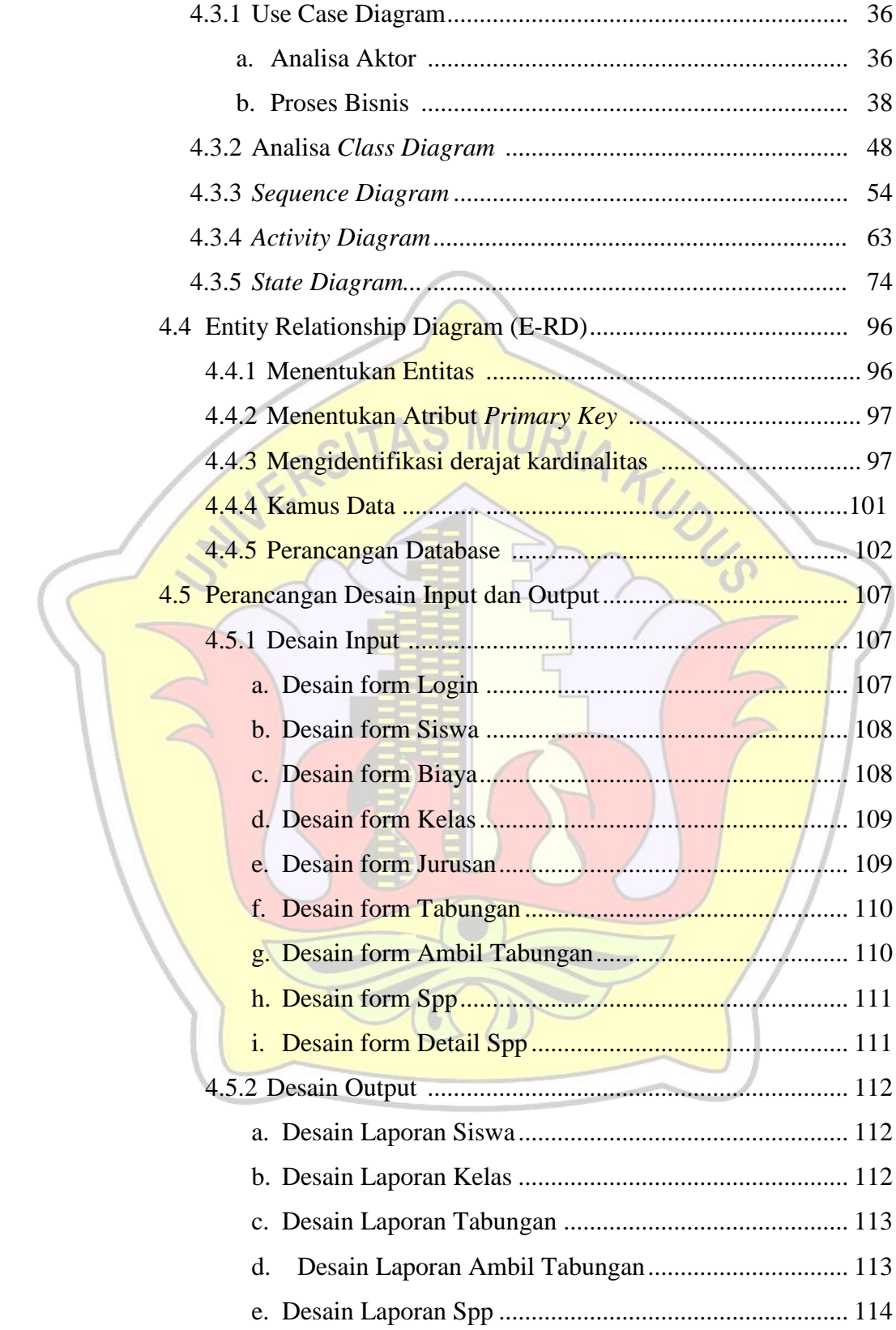

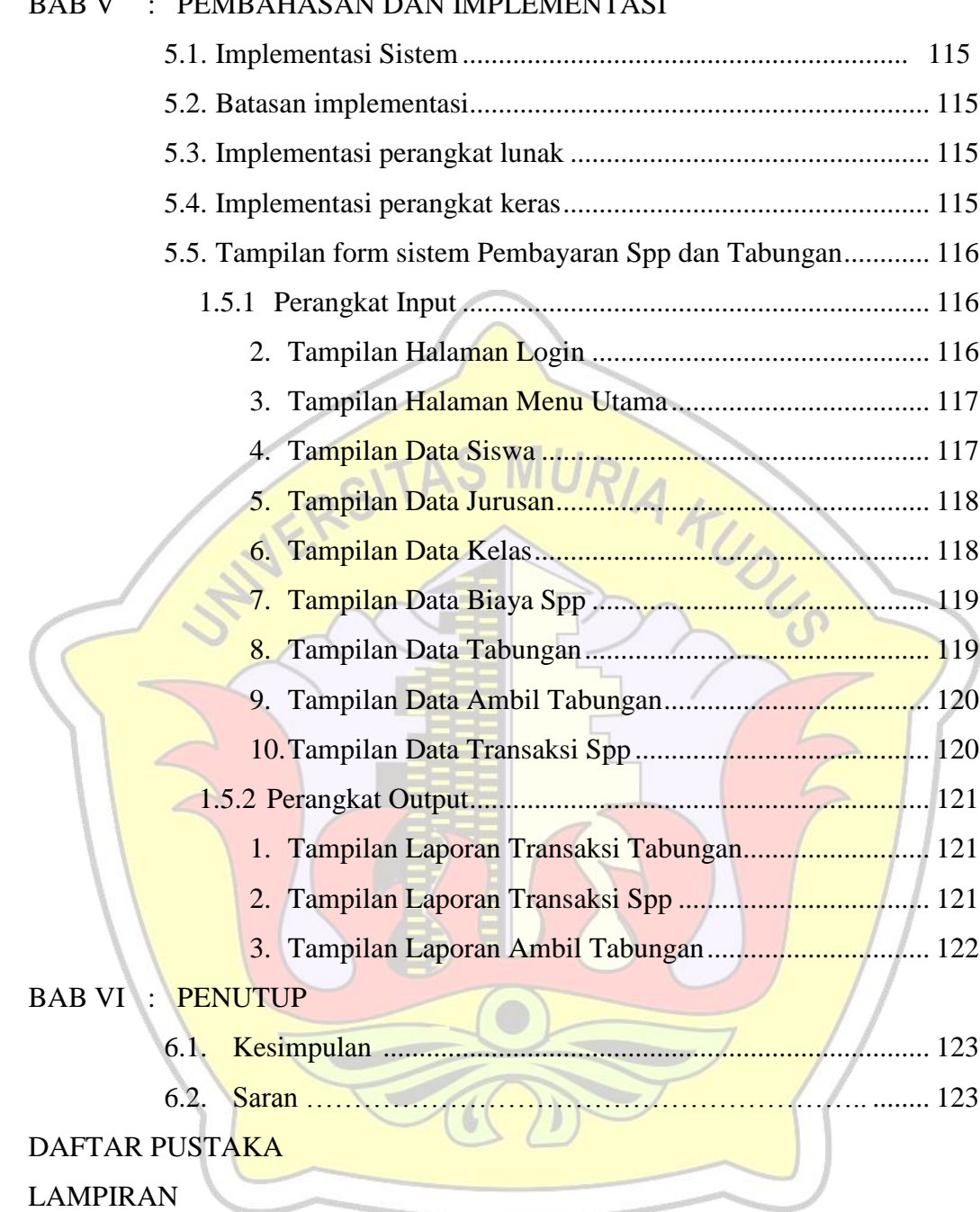

## BAB V : PEMBAHASAN DAN IMPLEMENTASI

## **DAFTAR GAMBAR**

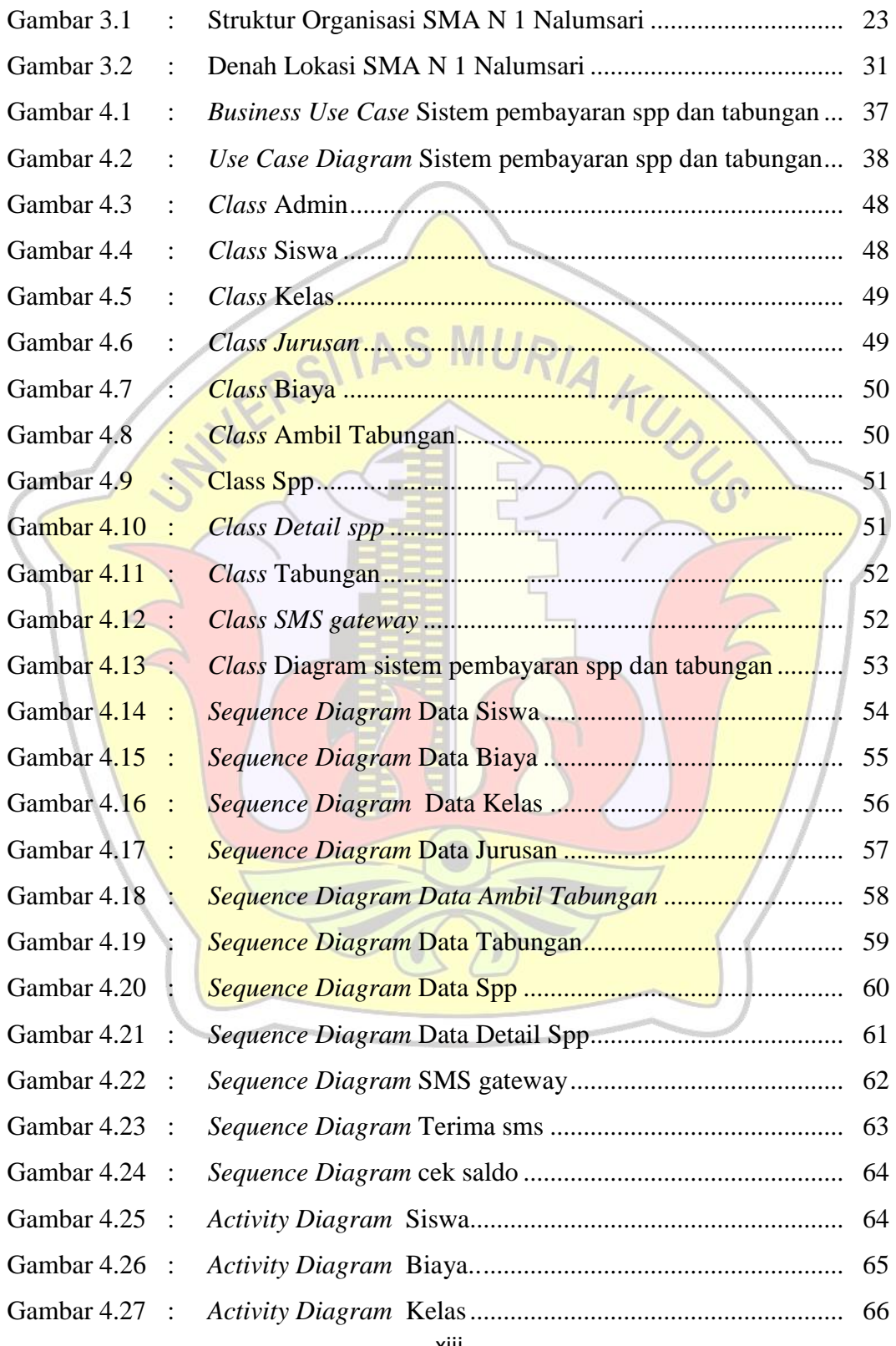

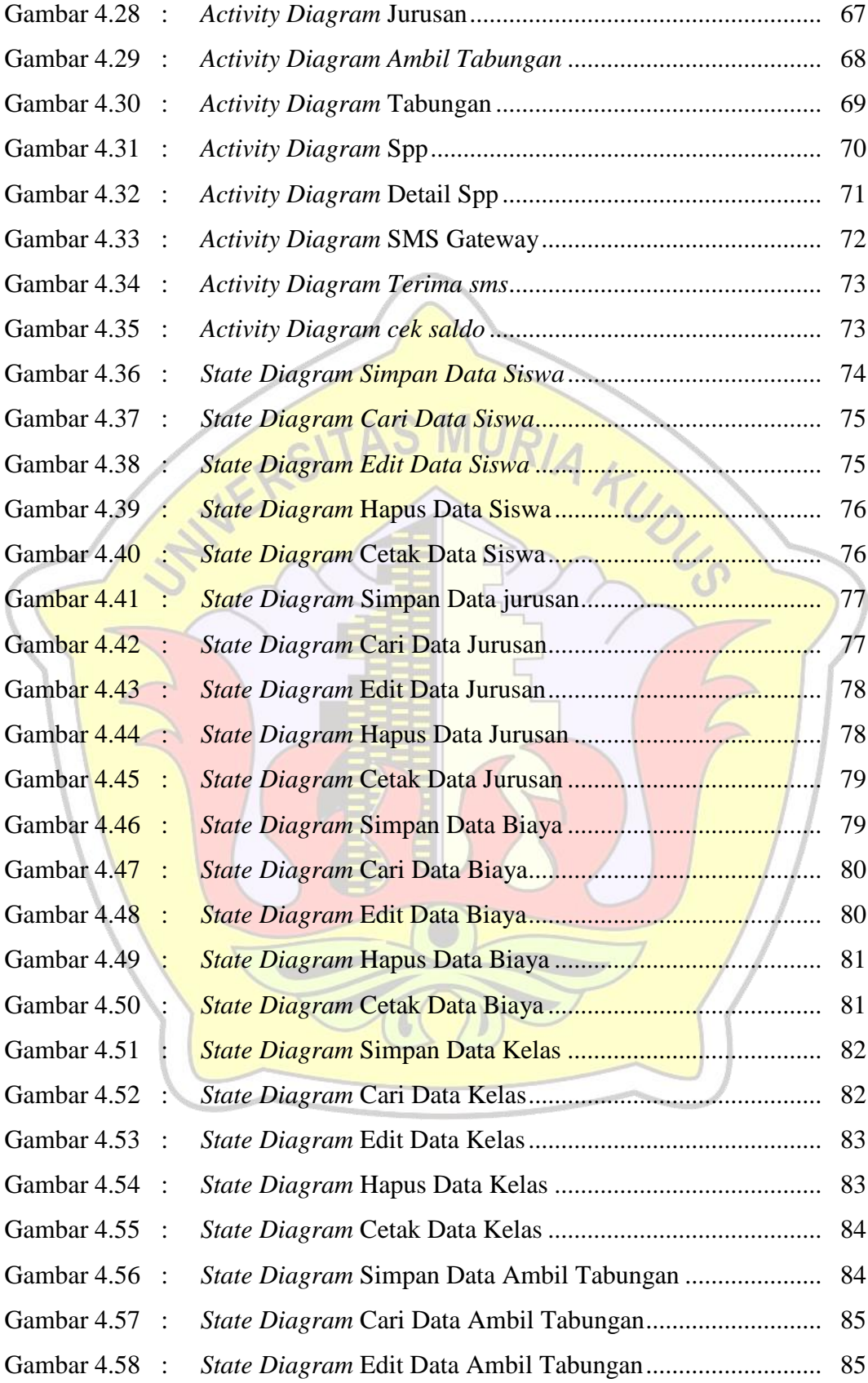

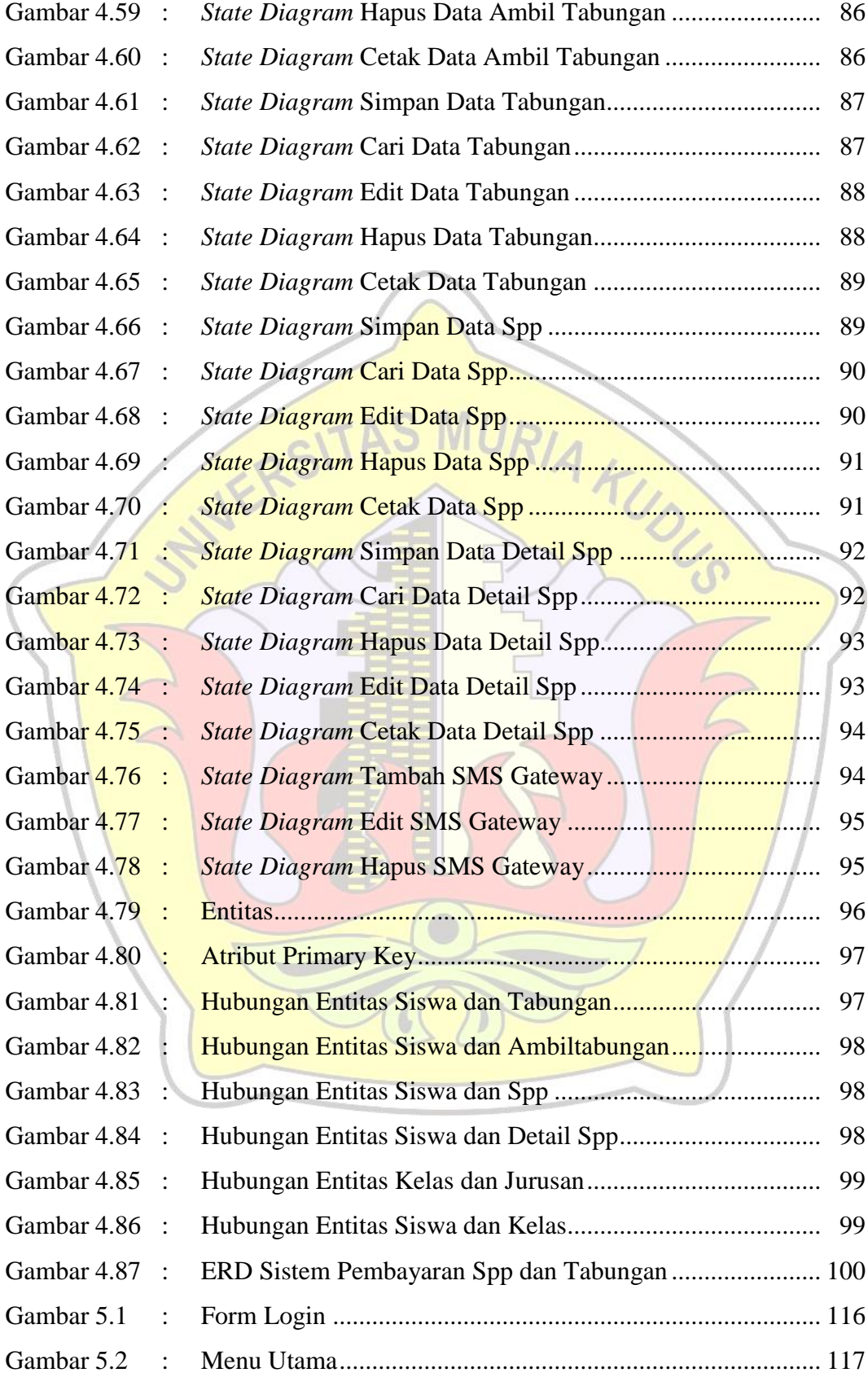

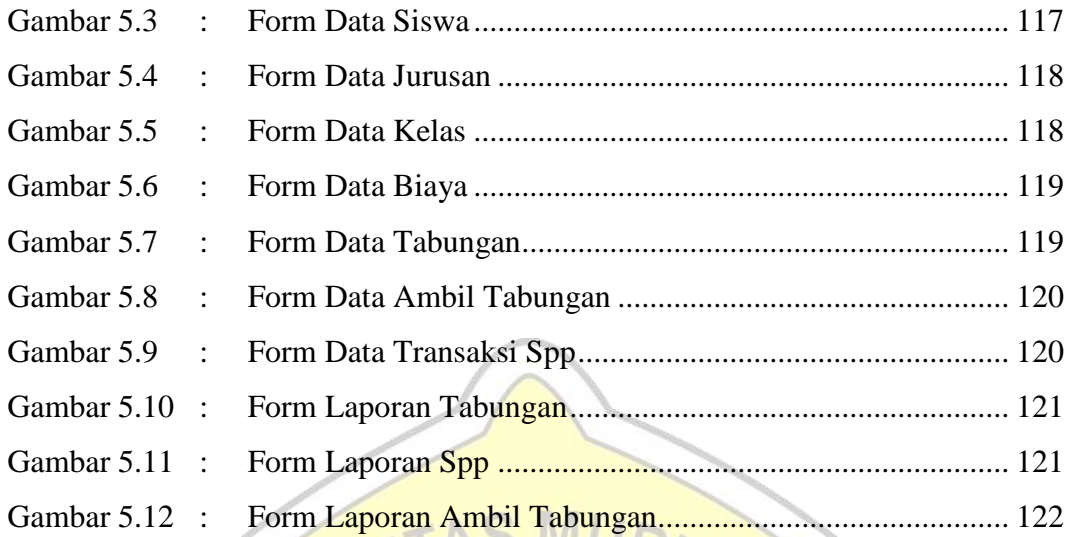

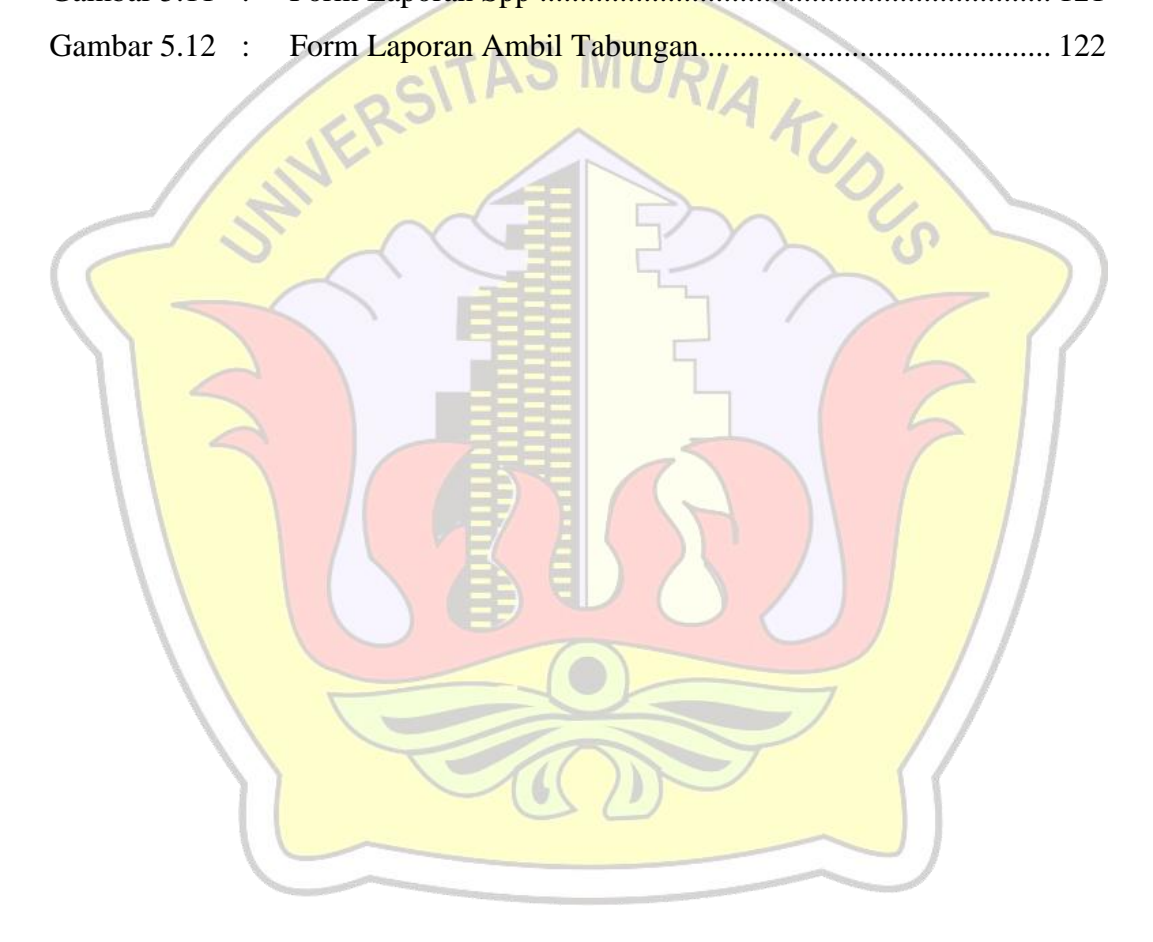

## **DAFTAR TABEL**

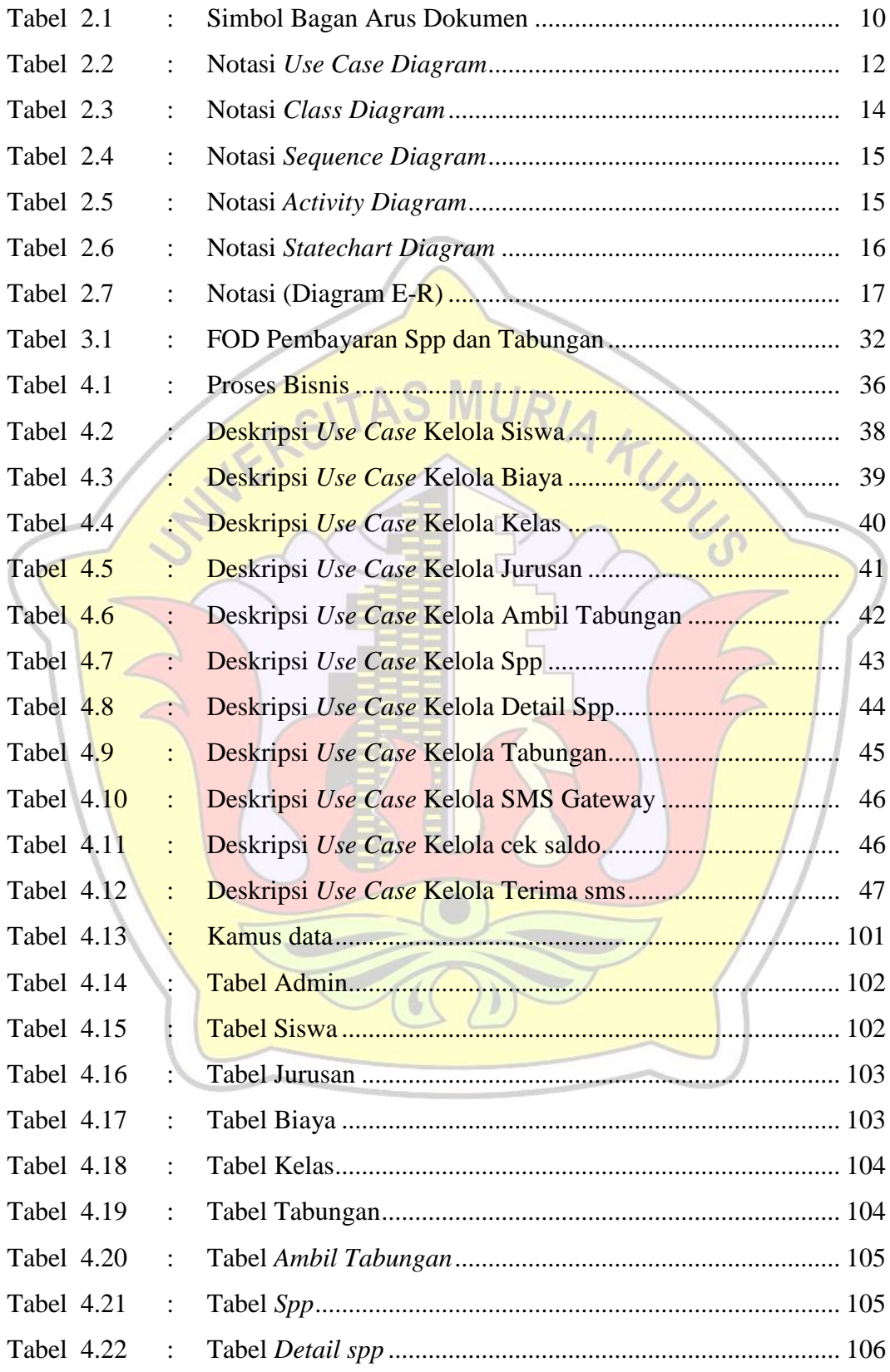

# **DAFTAR LAMPIRAN**

- Lampiran 1 : Biografi Penulis
- Lampiran 2 : Surat Balasan
- Lampiran 3 : Buku Bimbingan

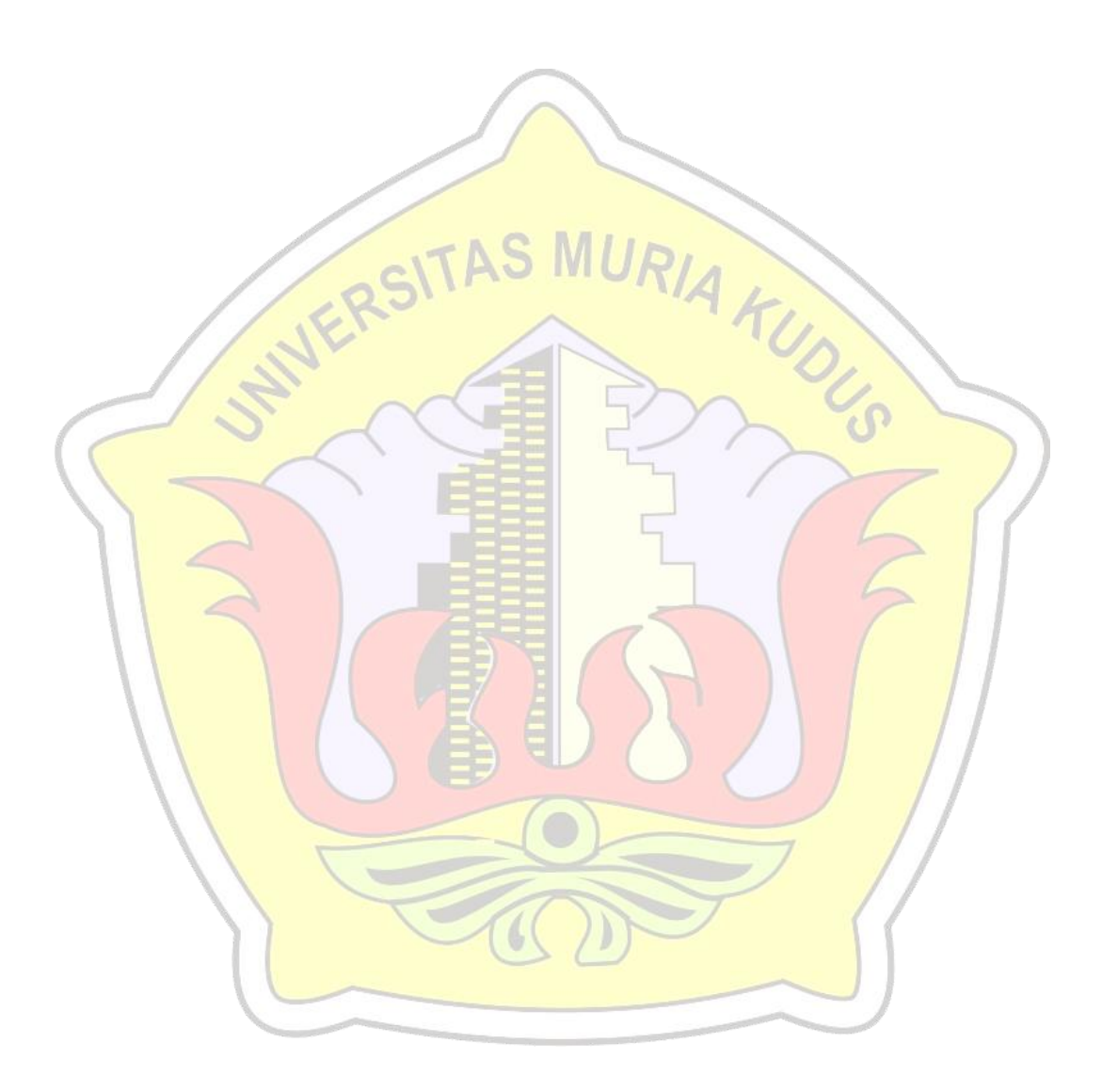